### ็บทที่ 3

#### ระเบียบวิธีวิจัย

#### 3.1 แบบจำลองที่ใช้ในการศึกษา

การทดสอบความสัมพันธ์ระหว่างดัชนีราคาผู้บริโภคจังหวัดเชียงใหม่และผลการจัดเก็บ ภาษีทางตรงและภาษีทางอ้อมของสำนักงานสรรพากรพื้นที่จังหวัดเชียงใหม่นี้ได้นำข้อมูลทุติยภูมิ ้รายเคือนตั้งแต่ เดือนมกราคม 2547 จนถึงเดือนธันวาคม 2553 ประกอบด้วยสามตัวแปร ได้แก่ ดัชนี ราคาผู้บริโภคจังหวัดเชียงใหม่ และรายได้จัดเก็บภาษีทางตรงและภาษีทางอ้อมของสำนักงาน ิสรรพากรพื้นที่จังหวัดเชียงใหม่โดยนำมาหาอัตราการเปลี่ยนแปลงระหว่างเดือน แล้วนำมาทดสอบ เพื่อหารูปแบบความสัมพันธ์โดยวิธีVector Autoregressive Model (VAR) ซึ่งใช้ข้อมูลจากสำนัก ดัชนีการเศรษฐกิจการค้า กระทรวงพาณิชย์ และสำนักงานคลังจังหวัดเชียงใหม่ โดยพิจารณา แบบจำลอง VAR ของระบบ Multivariate ที่มี n ตัวแปร

$$
Ay_t = \Gamma_0 + \sum_{i=t}^{p} \Gamma_i y_{t-i} + u_t
$$

 $(45)$ 

โดย

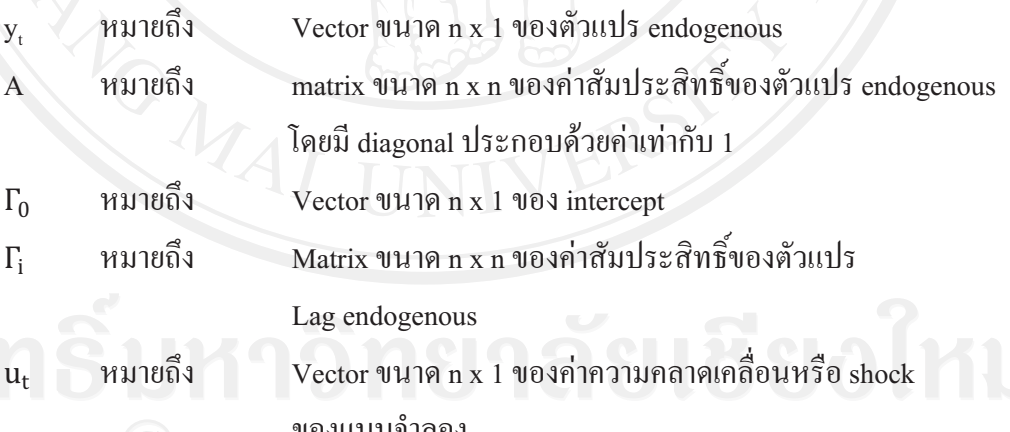

 $\overline{\mathbf{O}}$   $\overline{\mathbf{O}}$   $\overline{\mathbf{V}}$  ในการศึกษาครั้งนี้ เลือกตัวแปรทั้งหมด 3 ตัวแปรในแบบจำลอง VAR ดังนี้  $\overline{\mathbf{C}}$   $\overline{\mathbf{C}}$ <u>ดัชนีราคาผู้บริโภคจังหวัดเชียงใหม่ (CMICPI)</u> ในการศึกษาครั้งนี้จะใช้ข้อมูลรายเดือนโดย ้เป็นอัตราการเปลี่ยนแปลงของคัชนีราคาผู้บริโภคจังหวัดเชียงใหม่ระหว่างเดือนซึ่งเป็นข้อมูลจาก สำนักดัชนีเศรษฐกิจการค้า

<u>ภาษีทางตรง (CMIDRT)</u> ในการศึกษาครั้งนี้ จะใช้ผลรวมของข้อมูลรายเดือนของภาษี ิบุคคลธรรมดา และภาษีนิติบุคคล โดยเป็นข้อมูลจากตารางภาวการณ์คลังของสำนักงานคลังจังหวัด

term เนื่องจากมีผลทางด้านการเพิ่มขึ้นของระดับราคาสินค้าอยู่ด้วย เชียงใหม่ที่เป็น Nominal หลังจากนั้นนำมาหาอัตราการการเปลี่ยนแปลงของภาษีทางตรงระหว่างเดือน

<u>ภาษีทางอ้อม (CMIIRT)</u> ในการศึกษาครั้งนี้ จะใช้ผลรวมของข้อมูลรายเดือนของ ภาษีมูลค่าเพิ่ม ภาษีธุรกิจเฉพาะ และอากรแสตมป์ โดยเป็นข้อมูลจากตารางภาวการณ์คลังของ ่ สำนักงานคลังจังหวัดเชียงใหม่ที่เป็น Nominal term เนื่องจากมีผลทางด้านการเพิ่มขึ้นของระดับ ราคาสินค้าอยู่ด้วย หลังจากนั้นนำมาหาอัตราการการเปลี่ยนแปลงของภาษีทางตรงระหว่างเดือน

ูเมื่อกำหนดตัวแปรทั้ง 3 จะได้แบบจำลอง VAR ในกรณีของแบบจำลองอันแรก (firstorder) ในรูปแบบสมการข้างล่างนี้

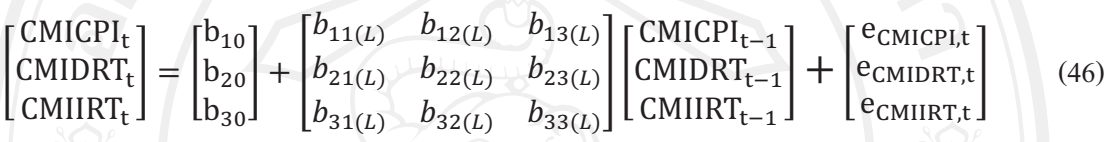

#### 3.2 วิธีการศึกษา

การวิเคราะห์ข้อมูลจะใช้โปรแกรม E-view 7 ในการทดสอบความสัมพันธ์ระหว่างดัชนีราคา ผู้บริโภคจังหวัดเชียงใหม่และผลการจัดเก็บภาษีทางตรงและทางอ้อมของสำนักงานสรรพากรพื้นที่ เชียงใหม่ ซึ่งใช้เทคนิคทางเศรษฐมิติที่เรียกว่า Vector Autoregression Model (VAR) โดยข้อมูลที่ใช้ ในแบบจำลองนั้นเป็นตัวแปรในลักษณะของอนุกรมเวลา (Time Series) ด้วยเหตุที่ว่าการสร้าง แบบจำลองของ VAR นั้นไม่ได้ยึดตามทฤษฎีที่เป็นโครงสร้าง(Structure) เท่าใดนัก เช่นแบบจำลอง ระบบสมการที่เกี่ยวพันกัน(Simultaneous Equation Model) อีกทั้งตามทฤษฎีของแบบจำลองแล้ว VAR ยังให้ผลการประมาณการหรือทำนาย (Forecast) ที่ดีกว่าวิธีของแบบจำลองที่เป็นโครงสร้าง ้เช่น แบบจำลองระบบสมการที่เกี่ยวพันกันที่ยุ่งยาก และเป็นโมเคลที่สามารถจัดการกับปัญหา Simultaneity Bias ใค้ดี (Gujarati, 2003) ซึ่งการใช้แบบจำลอง VAR นั้น มีความได้เปรียบในแง่ของ ในกรณีที่เราอาจจะไม่ทราบความสัมพันธ์ที่แท้จริงในระหว่างตัวแปรทั้งหมดที่เกี่ยวข้องกัน หรือ อาจจะไม่ทราบว่าตัวแปรใดเป็น Endogenous Variable หรือ Exogenous Variable กันแน่ แต่ทราบ ว่าโดยรวมแล้วตัวแปรทุกตัวในแบบจำลอง VAR มีผลต่อกัน ดังนั้นจึงสามารถใช้แบบจำลอง VAR ในการศึกษาถึงผลกระทบหรือความสัมพันธ์ของตัวแปรตัวใดตัวหนึ่งในแบบจำลองต่อตัวแปรอื่น ในแบบจำลองได้โดยวิธีการวิเคราะห์ปฏิกิริยาตอบสนองต่อความแปรปรวน (Impulse Response Function) โดยมิต้องกังวลกับการตัดสินใจในการสร้างสมการในแบบ Structural Model เพราะใน VAR จะให้ตัวแปรทุกตัวเป็น Endogenous Variable อีกทั้งในการใช้ Simultaneous Equation Model ในกรณีที่ไม่ทราบความสัมพันธ์ที่แท้จริงของตัวแปรต่างๆในแบบจำลองอาจเกิดปัญหาเมื่อทำการ

ตัดทิ้งหรือเพิ่มตัวแปรบางตัวในระบบสมการ ซึ่งอาจเกิดปัญหาเช่น Identification Error ใด้โดยมี ขั้นตอนดังนี้

#### 3.2.1 การทดสอบความนิ่งของข้อมูลหรือยูนิทรูท (Unit Root Test)

ทำการทดสอบว่าตัวแปรที่จะนำมาทำการศึกษามีลักษณะนิ่งหรือไม่ Augmented Dickey-fuller (ADF) Test โดยมีสมการในการทดสอบดังนี้

$$
\Delta X_{t} = \Theta X_{t-1} + \sum_{i=1}^{p} \phi_{i} \Delta X_{t-i} + e_{t}
$$
\n(47)

$$
\Delta X_{t} = \alpha + \theta X_{t-1} + \sum_{i=1}^{p} \phi_{i} \Delta X_{t-i} + e_{t}
$$
\n(48)

$$
\Delta X_{t} = \alpha + \beta_{t} + \theta X_{t-1} + \sum_{i=1}^{p} \phi_{i} \Delta X_{t-i} + e_{t}
$$
\n(49)

ิ สมมติฐานที่ใช้ในการทดสอบ คือ

 $H_0$ :  $\theta = 0$  (X เป็นข้อมูลที่มีลักษณะ ไม่นิ่ง Non-stationary)

 $H_1$ :  $\Theta < 0$  (X เป็นข้อมูลที่มีลักษณะนิ่ง Stationary)

์จากนั้นทำการเปรียบเทียบค่าสถิติที่ได้จาก ADF test ถ้าปฏิเสธสมมติฐานหลักแสดงว่า ข้อมูลที่นำมาทดสอบมีลักษณะนิ่งที่ order of integration Zero [I(0)] แต่ถ้ายอมสมมติฐานหลัก แสดงว่าข้อมูลที่ทดสอบมีลักษณะ ไม่นิ่งที่ order of integration Zero [I(d);d > 0]

#### 3.2.2 การเลือกความล่าช้า (Lag) ที่เหมาะสม

ในการศึกษานี้ใช้เกณฑ์ Akaike Information Criteria (AIC) และ Schwarz's Bayesian Information Criterion (SC, BIC หรือ SBC) เป็นเกณฑ์ในการพิจารณาความเหมาะสม ี ของจำนวนความล่าช้าหรือ Lag ของแบบจำลองมีสูตรดังนี้

$$
AIC = log\widehat{\sigma^2} + 2\frac{p+q}{r} \tag{50}
$$

โดยที่  $\widehat{\sigma^2}$  คือ ค่าประมาณของความแปรปรวนของ e.

$$
SC = log\widehat{\sigma^2} + 2\frac{p+q}{T}logT
$$
\n(51)

เกณฑ์ทั้งสองเป็นเกณฑ์ที่อาศัยความควรจะเป็น (likelihood-based) และแสดงให้เห็นถึง ความสมดุล (ที่มีผลในทางตรงกันข้าม) (trade off) ระหว่าง "fit" ซึ่งวัดโดยค่าของความควรจะเป็น และ "ตระหนี่ (parsimony)" ซึ่งวัดโดยจำนวนของพารามิเตอร์อิสระp+q ถ้าค่าคงที่ถูกนำไปรวมอยู่ ในแบบจำลองด้วยจำนวนของพารามิเตอร์ดังกล่าวก็จะเพิ่มขึ้นเป็น p+q+1 สำหรับหลักเกณฑ์ใน การตัดสินใจเลือกแบบจำลองก็คือเราจะเลือกแบบจำลองที่มีค่า AIC หรือ SC ที่มีค่าน้อยที่สุด ค่า AIC และ SC จะน้อยจากสาเหตุดังต่อไปนี้คือ มีความแปรปรวน และความแปรปรวนร่วมน้อย มี จำนวนของตัวแปรและจำนวน Lag น้อย และสุดท้ายมีจำนวนข้อมูลในการประมาณค่ามาก

ในขณะที่เกณฑ์ทั้งสองดังกล่าวมีความแตกต่างกันให้เลือกใช้ SC ไว้ก่อนเพราะว่า SC มี กุณสมบัติว่า SC จะเลือกแบบจำลองที่ถูกค้องเกือบแน่นอน สำหรับ AIC นั้นมีแนวโน้มที่จะเป็น ลักษณะเชิงเส้นกำกับในแบบจำลองที่มีพารามิเตอร์มากเกินไป นอกจากนั้นในการศึกษานี้ จะทำ การเปรียบเทียบผลการเลือก Lag กับเกณฑ์อื่นด้วยคือ Final Prediction Error (FPE) และHannan-Quinn Information Criterion (HQIC) ซึ่งให้ความหมายในลักษณะใกล้เคียงกัน

## **3.2.3 -" Cointegration Johansen**

Johansen (1988) และ Stock and Watson (1988) ใค้เสนอตัวประมาณค่าแบบ maximumlikelihood (maximum likelihood estimator) ซึ่งทำให้สามารถหลีกเลี่ยงการใช้ตัว ประมาณค่า 2ขั้นตอนใด้ (two-step estimators) และสามารถที่จะประมาณค่าและทดสอบการมีอยู่ จริงของcointegrating vectors หลาย vectors ได้ นอกจากนี้แล้วการทดสอบดังกล่าวยังทำให้เรา สามารถทดสอบการใส่ข้อจำกัดของพารามิเตอร์ของ cointegrating vectors และความเร็วของการ ปรับตัว (speed of adjustment) ได้อีกด้วยอย่างไรก็ตามทั้งวิธีการของ Johansen (1988) และ Stock and Watson (1988) ต่างก็อาศัยความสัมพันธ์ระหว่าง rank ของเมทริกซ์และ characteristic roots ของเมทริกซ์ดังกล่าวอย่างมากและเพื่อที่จะเข้าใจขั้นตอนของวิธีการของ Johansen (1988) จึงเป็น การสรุปวิธีการและขั้นตอนของ Johansen (1988) ดังนี้

พิจารณา autoregressive process

$$
y_{t} = A_{1}y_{t-1} + A_{2}y_{1\cdot2} + ... + A_{p}y_{tp} + \varepsilon_{t} \tag{52}
$$

์ จากสมการ (52) เอา <sub>y. เ</sub> ไปลบออกทั้งสองข้างจะ ได้

$$
\Delta_{y1} = (A_1 - I) y_{t-1} + A_2 y_{t-3} + ... + A_p y_{t-p} + \varepsilon_1
$$
\n(53)

จากสมการ (53) บวกเข้าและลบออกทางขวามือค้วย (A–I)y<sub>t-2</sub> จะ ได้

$$
\Delta y_1 = (A_1 - I)\Delta y_{t-1} + (A_2 + A_1 - I)y_{t-2} + A_3y_{t-3} + ... + A_p + y_{t-p} + \varepsilon_t
$$
\n(54)

$$
\Delta_{y_t} = \sum_{i=1}^{p-1} \pi_1 \Delta y_{t-1} + \pi y_{t-p} + \varepsilon_t
$$
\n
$$
\text{Im}(\hat{\eta}) \quad \pi = \left[ I - \sum_{i=1}^p A_i \right] \tag{55}
$$

สิ่งสำคัญในสมการ (55) ก็คือ ค่าลำดับชั้น (rank) ของเมทริกซ์ π นั่นคือ ค่าลำดับชั้น (rank) ของ  $\pi$  จะเท่ากับจำนวนของ cointegrating vector ซึ่งสามารถแสดงได้ในรายละเอียดดังนี้

1. ถ้าต่างลำดับชั้น (rank) เท่ากับศูนย์ เมทริกซ์  $\pi$  จะเป็นเมทริกซ์ศูนย์ และสมการ (55) ก็คือแบบจำลอง VAR ในรูปของผลต่างลำดับที่หนึ่ง (first difference)

2. ถ้าค่าลำดับชั้น (rank) ของ  $\pi$  เท่ากับ n (ซึ่งก็คือ มีค่าลำดับชั้น (rank) ) เต็มที่หรือที่ เรียกว่า full rank ซึ่ง vector process จะมีลักษณะนิ่ง (stationary) และเป็น VAR ใน level

3. ถ้ำค่าลำดับชั้น (rank) ของ  $\pi$  เท่ากับ 1 เราก็จะมี cointegrating  $\,$  vector  $\,$  เพียง vector เคียว และ  $\pi_{\text{y}_{\text{t-p}}}$ ก็คือ ปัจจัยการปรับตัวของความคลาดเคลื่อน (error-correction factor)

4. ในกรณีซึ่ง 1  $<$  rank  $\,pi) <$  n เราก็จะมี cointegrating vector หลาย cointegrating vector

สำหรับการทดสอบ cointegration หรือการทดสอบความสัมพันธ์ระยะยาวระหว่างตัว แปรเพื่อใช้ในการเลือกแบบจำลองที่ใช้ในการประมาณค่าระหว่าง VAR และ VEC ในการศึกษานี้ ได้ใช้การทดสอบ Johansen Trace ของ Johansen and Juselius (1990) เพื่อหาจำนวนของ ความสัมพันธ์ cointegration ใค้ ค้วยการใช้การทคสอบ Likelihood Ratio test statistic ภายใต้ข้อ สมมติฐานหลัก คือ

 $H_0$ : rank $(\Pi) = r$ 

 $\text{max}$   $H_1 : \text{rank}(\Pi) \geq r + 1$ 

โดยที่  $~\ \Pi$  กือ เมตริกซ์สัมประสิทธิ์ของความสัมพันธ์ระหว่าง $\, \Delta {\rm Y}_{{}_{\rm t}}$ และ ใน $\, \Delta {\rm Y}_{{}_{\rm t\text{-}1}}\,$ 

 $\sim$  ในแบบจำลอง VEC

 $r$  คือ จำนวน rank ของเมตริกซ์  $\Pi$ 

โดยเมื่อค่าทดสอบ Trace มากกว่าค่าวิกฤต ทำให้สามารถปฏิเสธสมมติฐานหลัก (null hypothesis) หมายความว่า ตัวแปรใน Y, <sup>"</sup>ไม่มีความสัมพันธ์กัน หากค่าทดสอบ Trace มีค่าน้อยกว่า ค่าวิกฤต จะยอมรับสมมติฐานหลัก หมายความว่า ตัวแปรใน  $\mathbf{Y}_{\epsilon}$  มีความสัมพันธ์กันอย่างน้อยหนึ่ง ความสัมพันธ์ ลำดับต่อไปก็จะเป็นการทดสอบซ้ำ โดยใช้สมมติฐาน คือ

```
H_0: rank(\Pi) = r
```

```
\text{max} H_1 : \text{rank}(\Pi) \ge r + 1
```
โดยที่  $~\ \Pi$  คือ เมตริกซ์สัมประสิทธิ์ของความสัมพันธ์ระหว่าง  $\Delta{\rm Y}_{\rm t}$ และ ใน  $\Delta{\rm Y}_{\rm t\text{-}1}$ 

 $\sim$  ในแบบจำลอง VEC

 $r$  คือ จำนวน rank ของเมตริกซ์  $\Pi$ 

ซึ่งในกรณีที่สามารถปฎิเสธสมมติฐานครบ จนกระทั่ง Full Rank เราสามารถใช้ แบบจำลอง VAR ในการประมาณค่าได้ หากไม่ใช่ Full Rank มีความสัมพันธ์ระหว่างตัวแปรทั้ง สอง ซึ่งทำให้สามารถหาความสัมพันธ์ในระยะสั้นและระยะยาวได้ เราจะใช้แบบจำลอง VEC แทน

#### $3.2.4$  แบบจำลอง  $VAR$

ิการศึกษานี้ได้กำหนดแบบจำลอง VAR เป็นแบบจำลองที่เหมาะสมเพื่อใช้ในการศึกษา เนื่องจากลักษณะและความสัมพันธ์ของตัวแปรอาจไม่ชัดเจนและเป็นความสัมพันธ์ในเชิงพลวัตร ประกอบกับข้อสมมติให้ตัวแปรแต่ละตัวไม่ส่งผลต่อตัวแปรอื่นๆในช่วงเวลาเดียวกัน ลีกทั้ง ึการศึกษาครั้งนี้ส่วนหนึ่งเพื่อตอบคำถามถึงผลกระทบของเงินทุนเคลื่อนย้ายที่มีต่อดัชนีค่าเงินที่ แท้จริง ถึงขนาด ทิศทาง ระยะเวลา ความคงอยู่ (Persistence) และสัดส่วนของผลกระทบที่มีต่อดัชนี ค่าเงินที่แท้จริง

้เนื่องจากความสัมพันธ์ของตัวแปรแต่ละตัวมีความสัมพันธ์ที่ไม่แน่นอน และส่งผล ึกระทบระหว่างกันทั้งทางตรงและทางอ้อม ข้อสมมติประการหนึ่งที่จำเป็นและเหมาะสมต่อ การศึกษาในครั้งนี้ คือ ตัวแปรแต่ละตัวจะไม่ส่งผลกระทบต่อตัวแปรตัวอื่นในช่วงเวลาเดียวกัน หรือไม่ส่งผลกระทบอย่างทันทีเมื่อตัวแปรหนึ่งเปลี่ยนแปลง เพราะการตอบสนองต่อ Shock ที่ เกิดขึ้นและที่มีผลต่อตัวแปรต่างๆในระบบเศรษฐกิจนั้นยังมีความล่าช้า (Non-Contemporaneous Effect)

้ เราสร้างแบบจำลองของเวกเตอร์นี้ในรูปของค่าที่ผ่านมาในอดีตของเวกเตอร์ดังกล่าวนี้ ผลที่ได้ก็คือ Vector autoregression (VAR) สามารถเขียนได้ดังนี้

$$
Ay_t = \Gamma_0 + \sum_{i=t}^{p} \Gamma_i y_{t-i} + u_t^2
$$
 (56)

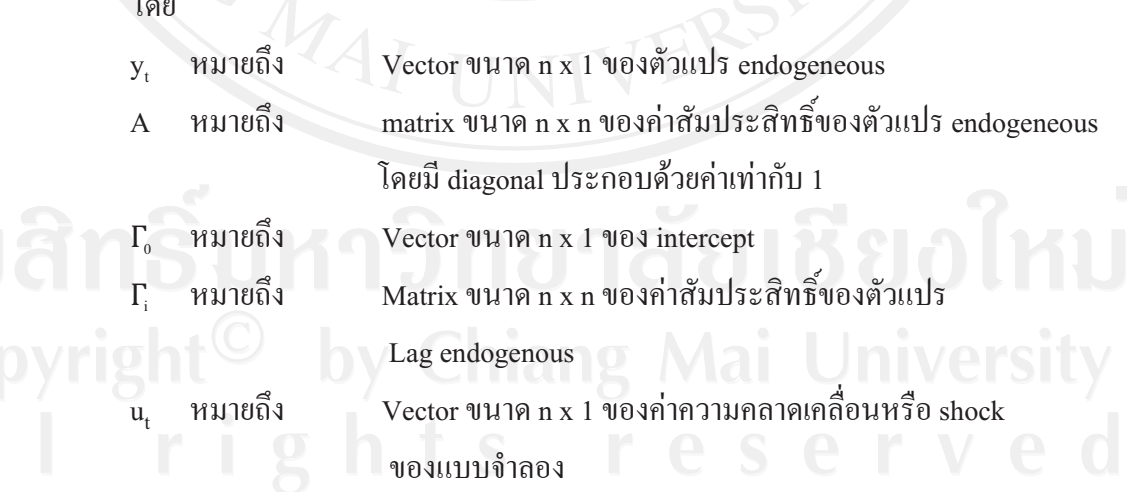

# **3.2.5 "%&' ((\$ && (Impulse Response Function :**

**IRF)** เนื่องจากการวิเคราะห์แบบจำลอง VAR ใม่สามารถวิเคราะห์จากค่าสัมประสิทธิ์ที่ได้ จากการประมาณค่า จึงต้องอาศัยวิธีการอื่นในการช่วยวิเคราะห์ Impulse Response Function (IRF) เป็นอีกหนึ่งวิธีการ ที่อาศัยแนวคิด Moving Average เพื่อพิจารณาการ เคลื่อนใหวของตัวแปรที่เป็นอนุกรมเวลา โดยแบบจำลอง VAR จะอาศัยคุณสมบัติ Stability ของแบบจำลอง ในการเขียนแบบจำลองให้อยู่ในรูปของ Vector Moving  $A$ verage (VMA) คังนี้

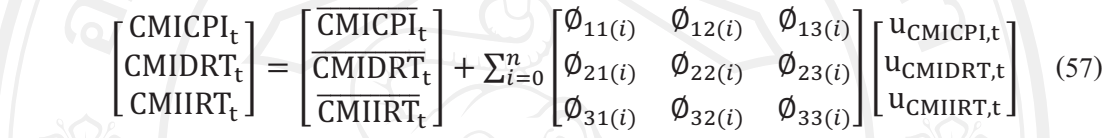

จากนั้นทำการหาตัวคูณ Multiplier ( $\pmb{\phi}_{\mathfrak{y}}(\mathfrak{i})$ ) ของค่าความผิดพลาด ( $\pmb{\varepsilon}_{\mathfrak{j}}$  ในแบบจำลอง i VMA ในแต่ละช่วงเวลา และนำตัวคูณนั้นมา Plot กราฟเทียบกับเวลาจะได้ IRF หลังจากที่ได้ IRF จะสามารถวิเคราะห์ความสัมพันธ์ของตัวแปรหนึ่งต่ออีกตัวแปรหนึ่ง ในแต่ละช่วงเวลา ซึ่งในการศึกษานี้ IRF สามารถบอกทิศทางแนวโน้มการเปลี่ยนแปลง และขนาดของผลกระทบในแต่ละช่วงเวลาได้ โดยตัวแปรที่มีผลต่อดัชนีค่าเงินที่แท้จริง ที่สำคัญ คือ ความหนืดของดัชนีค่าเงินที่แท้จริง (Persistence) และตัวแปรอื่น